The book was found

# **Adobe RoboHelp HTML 10: The Essentials**

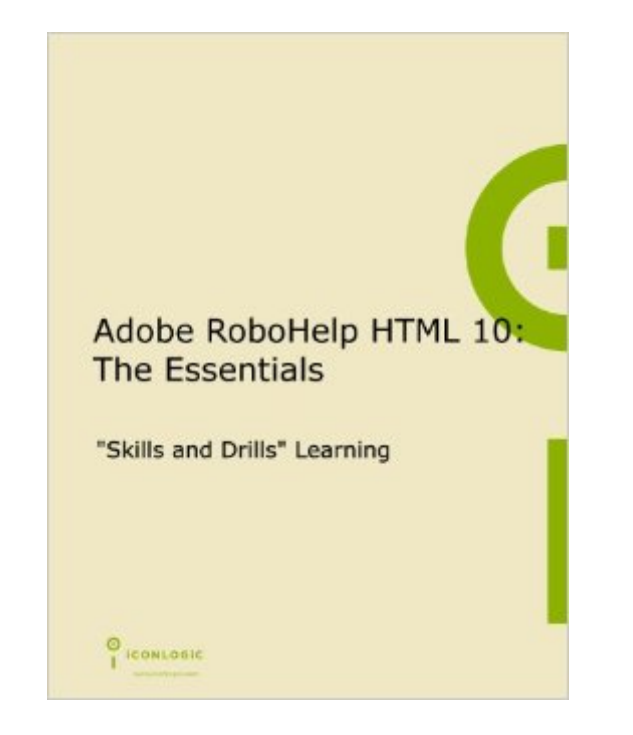

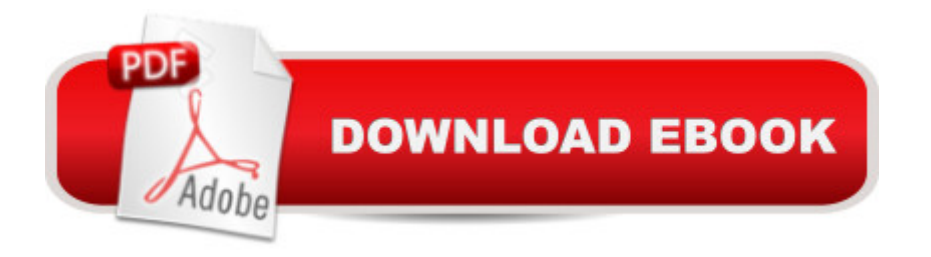

## **Synopsis**

What is RoboHelp? And what can you do with it? According to Adobe, RoboHelp is an easy-to-use authoring and publishing solution. Adobe also says that RoboHelp will allow you to deliver content to the iPad and other tablets, smartphones, and desktops using output formats such as multi-screen HTML5, WebHelp, CHM, Adobe AIR Help, PDF, eBook, and native mobile apps. Everything Adobe says about RoboHelp is true, and you ll see that for yourself as you work and learn RoboHelp via the lessons presented in this workbook. Lessons include, but are not limited to: creating projects, creating and importing content, adding images and multimedia, creating and working with Cascading Style Sheets, linking to content and topics, working with conditional text, creating and working with master pages, creating and working with skins, creating indexes, creating glossaries and publishing to multiple outputs (including WebHelp, AirHelp and Multiscreen HTML5.

### **Book Information**

Spiral-bound: 304 pages Publisher: IconLogic, Inc. (January 1, 2013) Language: English ISBN-10: 1932733515 ISBN-13: 978-1932733518 Product Dimensions: 10.8 x 8.9 x 0.8 inches Shipping Weight: 1.7 pounds (View shipping rates and policies) Average Customer Review: 4.8 out of 5 stars  $\hat{A}$   $\hat{A}$  See all reviews  $\hat{A}$  (10 customer reviews) Best Sellers Rank: #1,558,827 in Books (See Top 100 in Books) #5 in Books > Computers & Technology > Programming > Software Design, Testing & Engineering > Robohelp

### **Customer Reviews**

I downloaded a free trial of RoboHelp 10 and I was really under the gun to figure it out fast and produce meaningful results to convince mgmt to purchase it. RoboHelp itself didn't come with much Help (ironic!) and there were so many things that I couldn't figure out just by trial and error. Well, this workbook is a life saver. The workbook comes with a ton of sample projects to download directly from Iconlogic. The projects exactly match the steps in the workbook down to the last detail. The workbook very methodical and comprehensive, walking you through every step in the process, with no missing bits. It's got some instructional design features to help reinforce newly learned information. The exercises are brief and targeted - each one builds on the last. Instructions are easy to follow, and written in a friendly and helpful tone.I'm still in the middle of it, but I was quickly able to

though, that Adobe is positioning itself as a content company and yet they appear to have abandoned any pretense of writing usable documentation for their own products. They're relying more and more on community help forums, webinars, additional-cost training, and third-party experts like Kevin Siegel to do the work for them. It has significantly impacted my own user experience. Maybe they think no one reads Help files or manuals any more... WRONG!

Kevin Siegel's IconLogic tutorials are the best I've ever bought. Have the two for Adobe Captivate and have been enjoying the RoboHelp one as well. I am the kind of person who learns by doing and these tutorials are written for people like me. Love the spiral binding - this tutorial and his others were meant to be used!

Although it is not a book, it is a very easy way to learn about this tool. The additional material we need to download from the web completes the whole package. Each content is very well described and you have to practice afterwards. I'm enjoying it a lot and recommend to whoever wants to learn about Robohelp. It is all there for your future reference.

Although one of the few texts I could find on RoboHelp 10, it was a great find. Well written and well organized, the tutorial approach to presenting the material was quite effective for one with little or no experience with Help authoring tools. The set of files that can be downloaded from the author's Web site made the modules that much more helpful.

This is a good book for general coverage of RoboHelp 10. However, one of the main features of FrameMaker 11 and RoboHelp 10 is the ditamap and structured FrameMaker documents in Dita 1.2. It would have been nice to see some exercises that covered importing/linking ditamaps and structured Frame documents. I have been combing the Internet for books or exercises that cover these topics, and have yet to find any.

#### Download to continue reading...

HTML Beginner's Crash Course: HTML for Beginner's Guide to Learning HTML, HTML & CSS, & [Web Design \(HTML5, HTML](http://ebookslight.com/en-us/read-book/0GV6z/adobe-robohelp-html-10-the-essentials.pdf?r=QlxvxJm8wEwAwUyGFn5b6R4YkniZclB9qX7yYg1PTArJhpR9EzSQDIY1nIcTbZU8)5 and CSS3, HTML Programming, HTML CSS, HTML for Beginners, HTML Programming) Adobe RoboHelp HTML 11: The Essentials Adobe RoboHelp HTML 10: The Essentials Adobe RoboHelp 9 HTML: The Essentials Adobe RoboHelp 7 HTML, Essentials of Adobe RoboHelp 6 HTML, Essentials of Adobe RoboHelp HTML 11: The Essentials by Kevin Siegel

X3 Essentials of RoboHelp HTML 2002 Essentials of RoboHelp HTML X4 Adobe RoboHelp 2015: The Essentials Robohelp for the Web (Wordware Robohelp Library) Learn Adobe Illustrator CC for Graphic Design and Illustration: Adobe Certified Associate Exam Preparation (Adobe Certified Associate (ACA)) Learn Adobe Premiere Pro CC for Video A A Communication: Adobe Certified Associate Exam Preparation (Adobe Certified Associate (ACA)) The WEB Collection Revealed Standard Edition: Adobe Dreamweaver CS4, Adobe Flash CS4, and Adobe Fireworks CS4 (Revealed (Delmar Cengage Learning)) Learn Adobe Photoshop CC for A A Visual A A Communication: Adobe Certified Associate Exam Preparation (Adobe Certified Associate (ACA)) Learn Adobe Dreamweaver CC for Web Authoring: Adobe Certified Associate Exam Preparation (Adobe Certified Associate (ACA)) RoboHelp 9 HTML Essential Training Sams Teach Yourself RoboHELP 2000 for HTML Help in 24 Hours (Teach Yourself -- Hours) <u>Dmca</u>